E City of

City of Foster City/EMID - Online BillPay

Utility customer of Estero Municipal Improvement District can now enroll in our Online BillPay System. In order to enroll you account, please use this link: <a href="https://www.onlinebiller.com/fostercity/">https://www.onlinebiller.com/fostercity/</a>

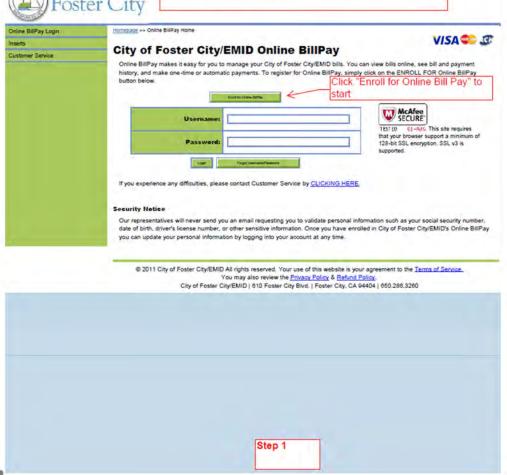

City of Foster City/EMID - Online BillPay

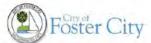

Enter Account Number and Service Address (only Digit is fine) as shown on bill

| A STATE OF THE PARTY OF THE PARTY OF THE PAR |                                                                                                    |  |  |
|----------------------------------------------------------------------------------------------------|----------------------------------------------------------------------------------------------------|--|--|
| rts                                                                                                    | City of Footor City/FMID Online BillDay Cyclesiau                                                  |  |  |
| tomer Service                                                                                                    | City of Foster City/EMID Online BillPay Overview                                                   |  |  |
|                                                                                                    | <ul> <li>Store bank accounts and credit cards in the system to use for making payments.</li> </ul> |  |  |
|                                                                                                    | <ul> <li>Store bank accounts and credit cards in the system to use for AutoPay.</li> </ul>         |  |  |
|                                                                                                    | Enroll for paperless billing.                                                                      |  |  |
|                                                                                                    | Many 2 and hills for making City of Factor City (SMD) accounts with the community and              |  |  |

## **Get Started With Online BillPay**

Please enter your City of Foster City/EMID account number and service address as they appear on your bill to proceed with enrollment.

| Account Number;  | 0000 - 0011 |
|------------------|-------------|
| Service Address: | 610         |

## **Terms Of Service**

Online BiliPay Home >> Enrollment

I understand and agree to the Terms of Service. To view the Terms of Service click here.

|      |          |          | /Agree     | Party Terror of Cor | Set        |            |
|------|----------|----------|------------|---------------------|------------|------------|
| need | to check | the tern | of Service | box before          | pressing " | 'I Agree". |

2011 City of Foster City/EMID All rights reserved. Your use of this website is your agreement to the <u>Terms of Service</u>.
You may also review the <u>Privacy Policy</u> & <u>Refund Policy</u>.

City of Faster City/EMID | 610 Foster City Blvd. | Foster City, CA 94404 | 650.286.3260

Follow the instructions to complete the sign up. An email to activate the account will be sent from fostercity@onlinebiller.com to the email account customer provided. Please ensure fostercity@onbiller.com is listed as a safe sender. Customer needs to check the spam folder if not received confirmation in 30 minutes.

Customer may contact us at 650-286-3261 for further assistance.

Step 2